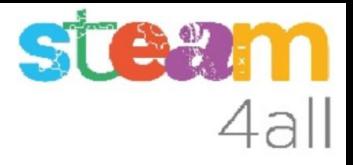

# 5e-6e curs 2022-2023 Proposta i idees (V3)

1

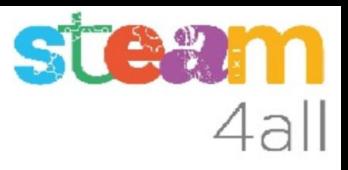

#### Línies generals

- Disseny e impressió 3D
	- Impressora 3D
	- Disseny 3D amb Tinkercad
	- Tangram
- Cotxe solar
- Micro:bit V2
- Otto: moviment i equilibri. Entorn OttoBlockly

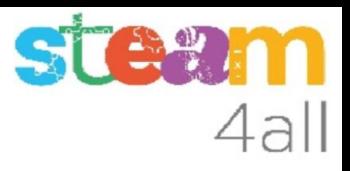

## Disseny e impressió 3D

- Impressora 3D
	- idees bàsiques de fabricació additiva i substractiva, simil plastilina
- Tinkercad per disseny 3D
	- inici al disseny 3D: got, capsa, clauer, cadira
- Tangram
	- disseny de les peces geomètriques
	- fitxes d'animals i altres: dibuix, informació animals, muntatge
- Cotxe solar
	- personalització, muntatge
- Micro:bit V2
	- muntatge, programació, experiments de llum i so
- Otto
	- personalització, impressió, programació

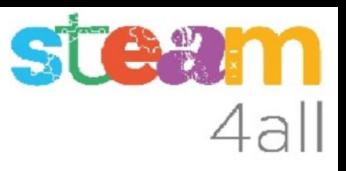

#### Impressora 3D

- Fabricació substractiva i additiva
- Moviment en dos eixos: impressora de paper, plotter
- Moviment en tres eixos: 3D
- Límits espacials: peces volant, angles impossibles, suports
- Materials: PLA, colors, altres materials
- Escalfament de la impressora
- Impressió de fitxer de coordenades: gcode
- Programa Cura: pas de .STL a .gcode
- Tractament post-impressió: eliminar suports, polit, llimat, pintat

### Tinkercad per disseny 3D

- entendre els formats sòlids i buits
- ús de les funcions de relació (alinear, unir)
- crear un got (dos cilindres)
- crear una capsa
- crear un clauer
	- rectangle, cilindres, text
- crear una cadira
	- enganxant rectangles
	- foradant sòlids
- generació de fitxers .STL

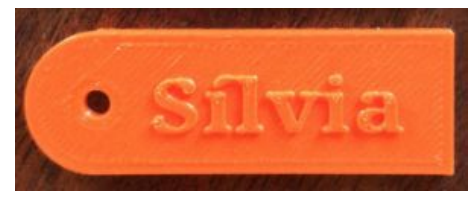

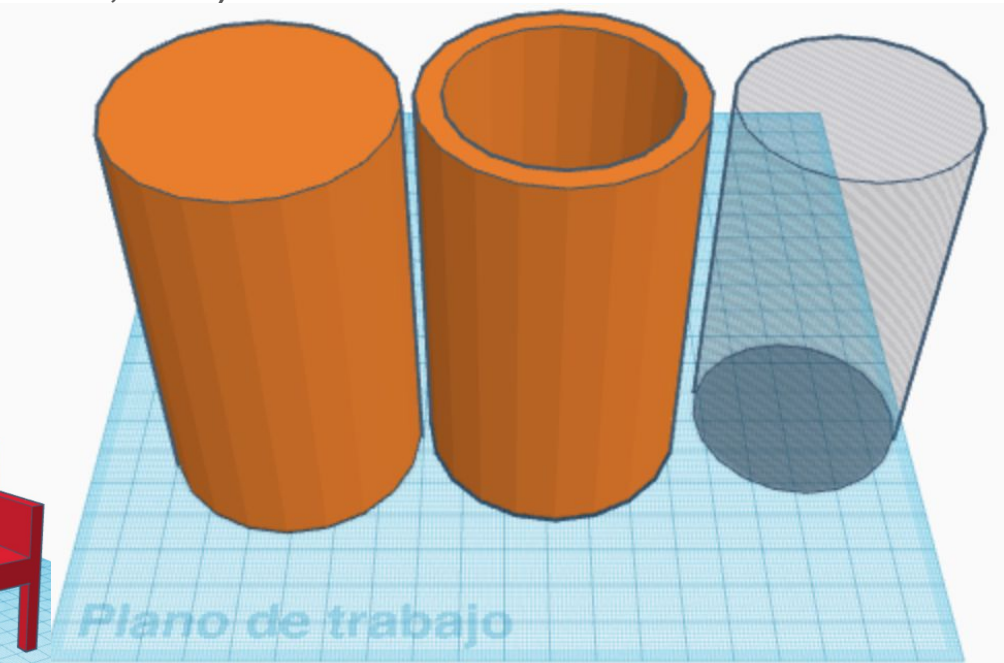

STEM

4al

#### TANGRAM

- Disseny de les peces del Tangram amb Tinkercad
	- es treballen les mesures
	- es treballen les formes geomètriques (triangle, quadrat, rombe)
	- es treballa el color
- Crear fitxes de formes d'animals
	- es treballa el dibuix a un document
	- es treballa la composició
	- es busca informació sobre els animals
- Muntar figures d'animals
	- es treballa l'orientació espaial

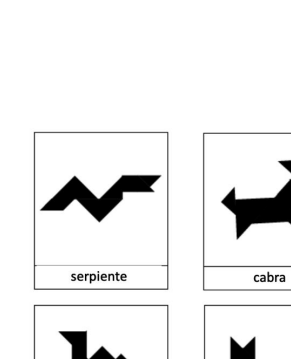

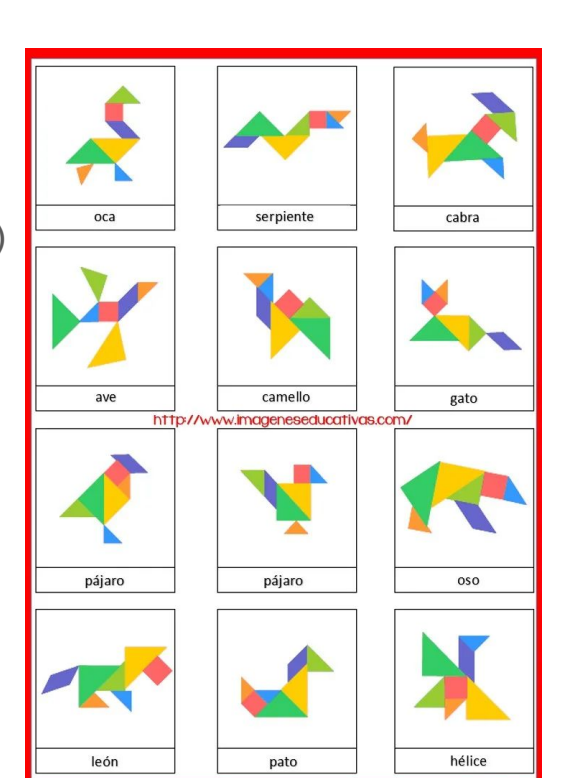

**SIG%** 

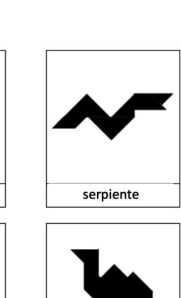

camello

gato

oca

ave

# Cotxe solar (opció fusta)

- Partim d'una estructura ja fabricada
	- estudiem el circuit elèctric al Tinkercad
		- canviar la bombeta o el led per un motor
	- personalitzem els colors del cotxe
	- muntem el cotxe
		- transmissió del moviment en angle recte
	- muntem el circuit
	- observació del canvis de llum segons el gir

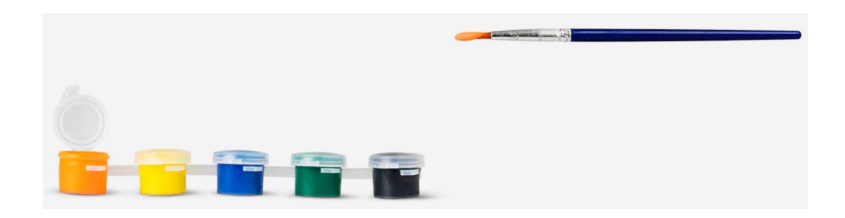

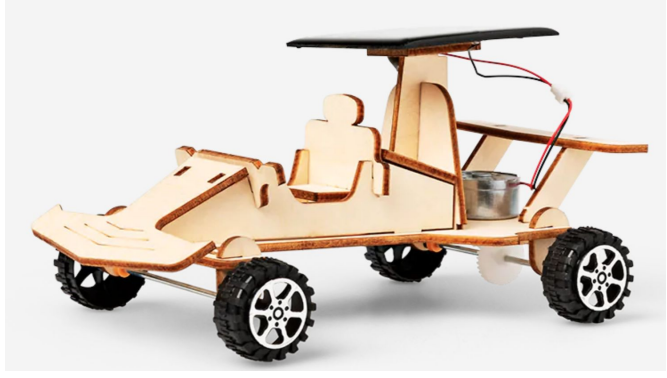

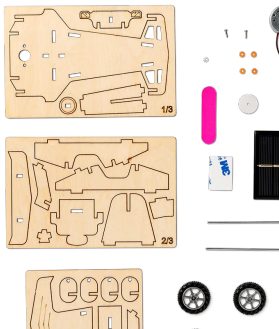

 $4a$ ll

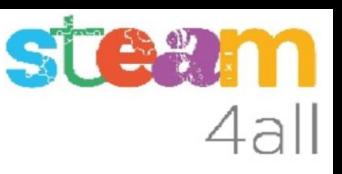

## Micro:bit V2

- Tarjeta programable
	- matriu de leds de 5 x 5
	- $\circ$  dos polsadors (A i B)
	- un polsador tactil
	- altaveu i micròfon
	- sensor de llum
	- sensor de moviment o compàs
	- sensor d'acceleració
	- sensor de temperatura
	- tres pins programables
	- Programable amb
		- Tinkercad, Scratch, MakeCode

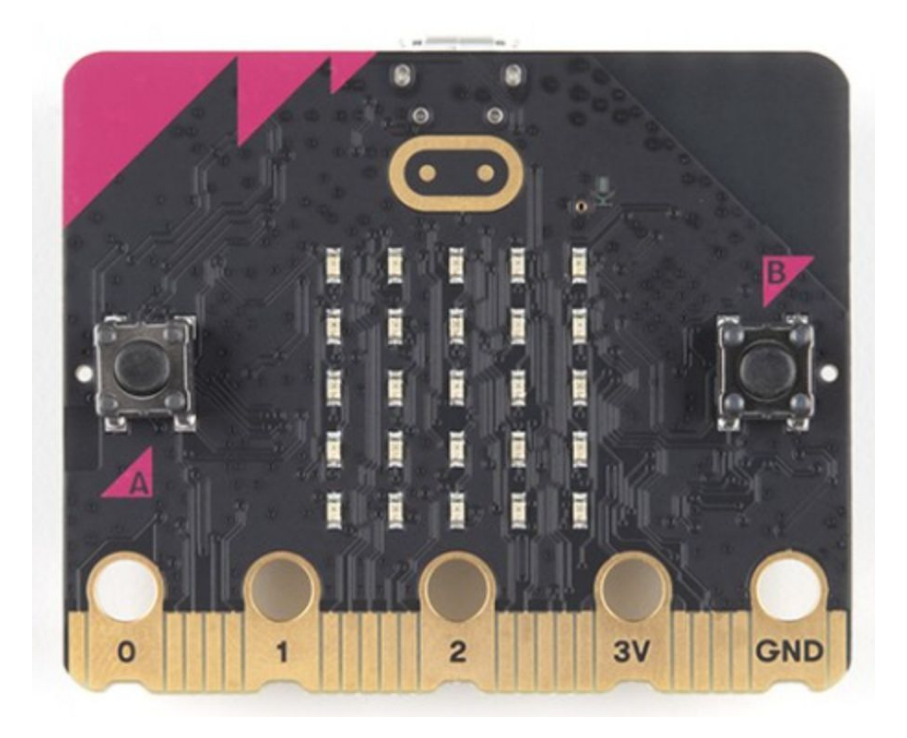

#### Robot Otto

- Partim d'una estructura ja fabricada
	- identifiquem els components del robot
		- peus, cames, cos, sensors, servomotors, ..)
	- muntem el robot (servomotors, sensor distància)
	- estudiem a Tinkercad
		- Arduino + servomotors
	- muntem el circuit (Arduino, servos, pila)
	- entorn OttoBlockly programació en blocs
	- programació de moviments: blocs
	- programació del robot
	- estudi del moviment
	- sons amb brunzidor

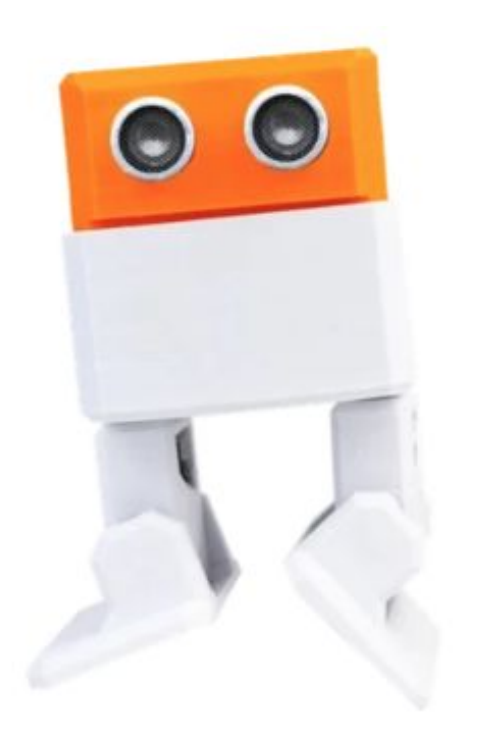

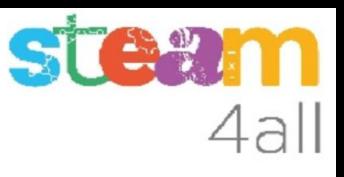

# Cotxe solar (opció plàstic) (anul·lat)

- Partim d'una estructura ja dissenyada
	- personalitzem alguna part del cotxe
	- imprimim les diferents parts
	- muntem el cotxe
	- estudiem el circuit al Tinkercad
		- canviar la bombeta per un motor
	- muntem el circuit
	- observació del canvis de llum segons el gir
- Analitzem les rodes del cotxe
	- relacionem amb els tractors del Delta de l'Ebre
	- conreu de l'arrós

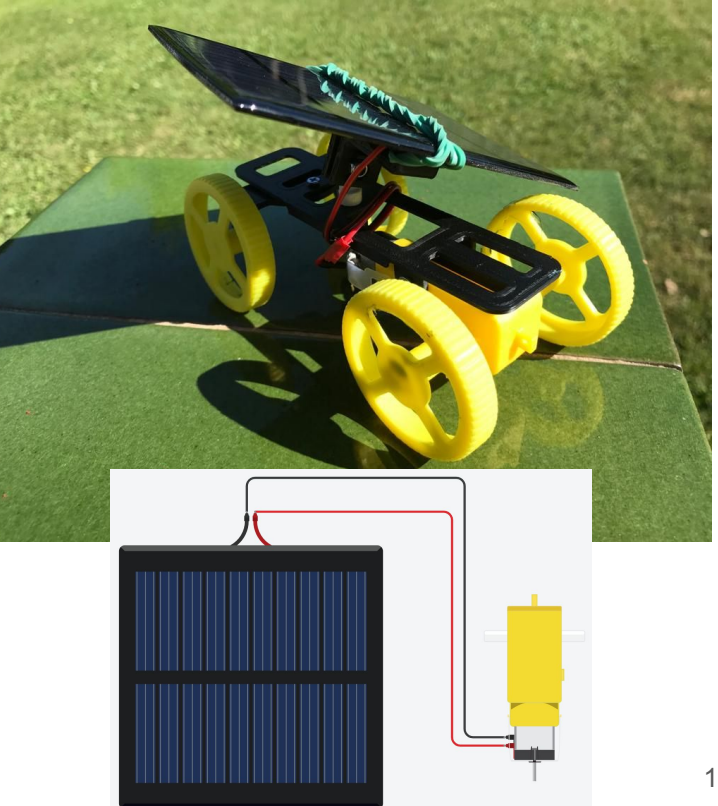

## Cotxe Izzy (Activitat anul·lada)

● Partim d'una estructura ja dissenyada

- imprimim el xassís (7h)
- muntem el cotxe (motors, bola ping-pong)
- estudiem a Tinkercad
	- Arduino + motors
	- paral·lelisme motor+potenciòmetre
	- sensor de distància
	- paral·lelisme Lego blocs Arduino blocs
	- pas a codi
- bateria 9V recarregable USB
- muntem el circuit (Arduino, driver motor, pila)
- programació moviments: blocs, codi
- programació Arduino nano

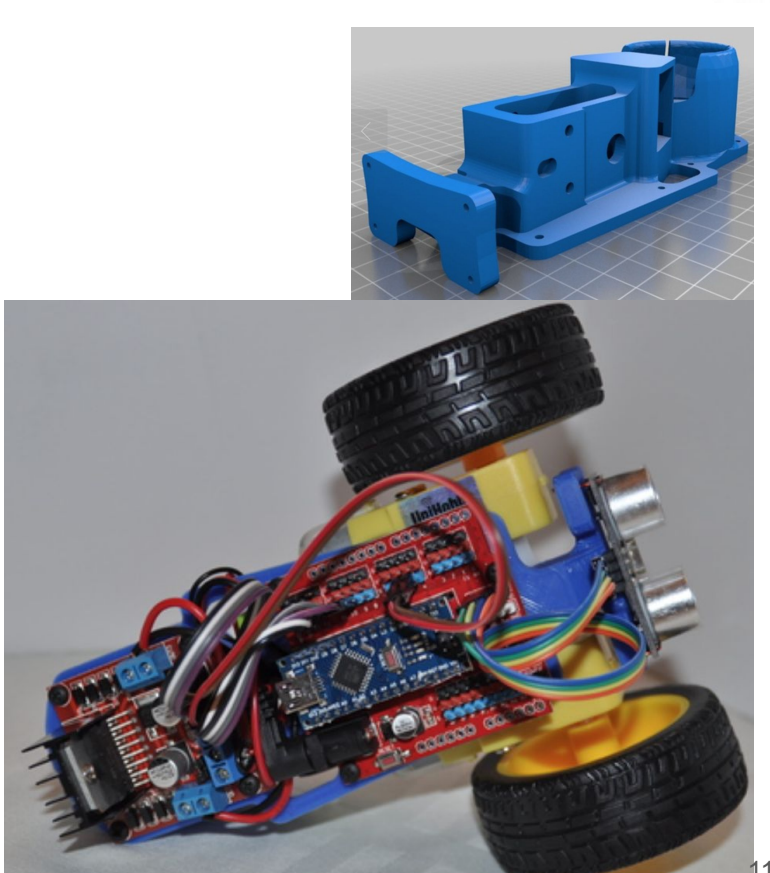

**STEM** 

4all

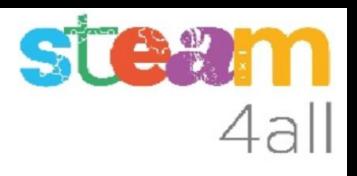

# Cotxe Izzy - extensions (Activitat anul·lada)

- Partim del muntatge anterior
	- estudiem a Tinkercad
		- sons amb un brunzidor
	- muntatge del brunzidor
		- modificació del programa
	- estudiem a Tinkercad
		- mando a distància infraroig
		- mando a distància codis
		- selecció de funcions segons el codi
	- muntatge del receptor infrarroig
		- modificació del programa
		- proves
	- muntatge de leds
		- control de funcions amb el mando

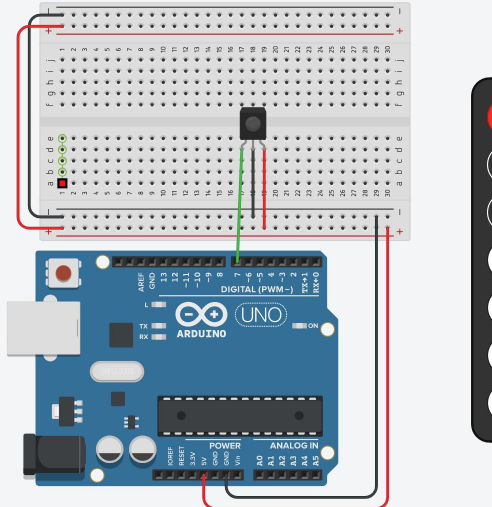

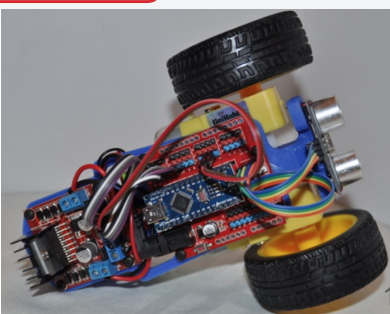